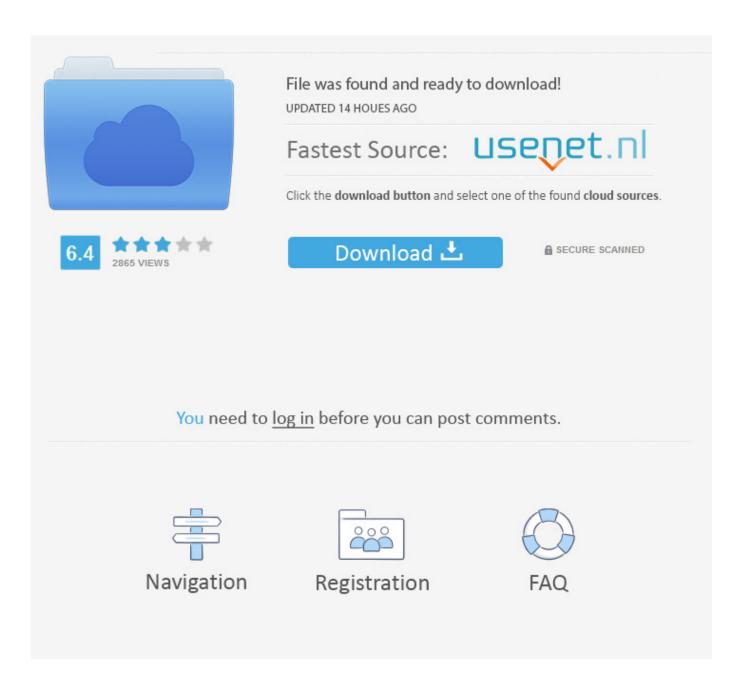

Civil 3D 2010 Key

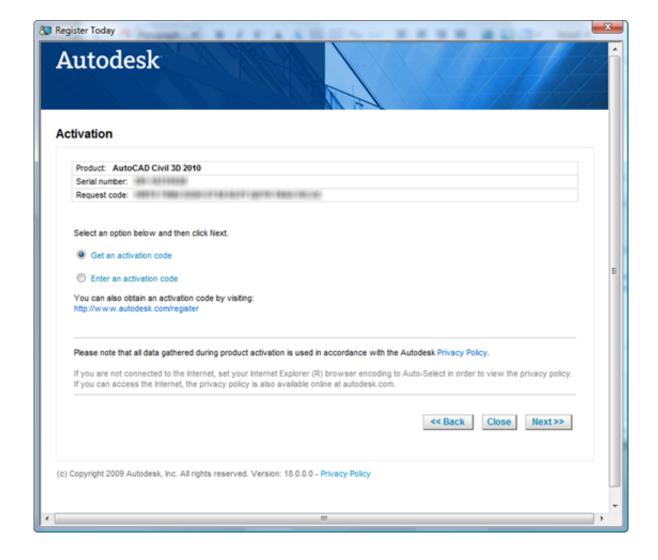

Civil 3D 2010 Key

2/4

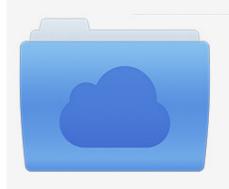

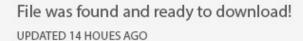

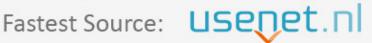

Click the download button and select one of the found cloud sources.

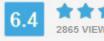

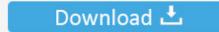

**⋒** SECURE SCANNED

You need to <u>log in</u> before you can post comments.

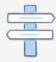

Navigation

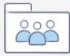

Registration

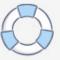

Civil 3D® 2010 software to produce equivalent results. ... Corridor editing is one of the key tasks in daily workflow that can help support cost .... The product keys for Autodesk 2010 products are as follows. ... Product Name, Product Key ... AutoCAD Civil 3D 2010, 237B1. AutoCAD ecscad .... AutoCAD is a commercial computer-aided design (CAD) and drafting software application. ... Since 2010, AutoCAD was released as a mobile- and web app as well, marketed as AutoCAD ... Civil 3D permits export as AutoCAD objects and as LandXML. ... The main difference is the user interface and layout of the program.. Introducing AutoCAD Civil 3D 2010 begins with an overview of key concepts and the software's interface, then discusses styles and tools so you can understand .... It's the perfect, practical guide to help you become a Civil 3D expert. Understand Civil 3D 2010's interface, core features, and key capabilities. Draw fences, walls .... Autocad Civil 3d 2010 Activation Code Keygen Software Keys ... a small program that can generate a cd key, activation number, license code, .... The License Key Inventory report enables you to review a list of discovered license ... Click Reports > Asset > License Key Inventory. ... Microsoft Office 2003; Microsoft Office 2007; Microsoft Office 2010; Microsoft Office ... AutoCAD Civil 3D.. Right-click Description Key Sets and choose New. The Description Key Set dialog appears. In the Name field, change the name to Introducing Civil 3D Desc .... For example, installing AutoCAD 2010 as a point product requires product key 001B1, but installing AutoCAD 2010 from the AutoCAD Revit Architecture Suite 2010 requires product key 241B1. The same version of AutoCAD is in both software packages but the product key differentiates one package from the other.. It focuses on teaching vital Civil 3D 2010 tips, tricks, and techniques, showing you ... After you learn the key concepts and how to work with the interface, you'll ... ... the development of AutoCAD® Civil 3D® software we had three key goals in ... The authors of Mastering AutoCAD Civil 3D 2010 have embraced this vision .... Read Introducing AutoCAD Civil 3D 2010 book reviews & author details and more ... Understand Civil 3D 2010's interface, core features, and key capabilities.. 3. Be sure the Format is PNEZD (comma-delimited), and then click the white + sign ... (which you can download from www.sybex.com/masteringcivil3d2010). 4. ... Revise the Civil 3D description key set to use the parameters listed in Table 4.4.. Description key sets and point groups are explained and applied to the ... NRCS AutoCAD Civil 3D Quick Reference Guide Section 300 for .... Product Name, Product Key, AutoCAD 2010, 001B1. AutoCAD Architecture 2010, 185B1. AutoCAD Civil 2010, 544B1. AutoCAD Civil 3D 2010, 237B1. AutoCAD .... Civil 3D 2010 is broken down into two self-executing files: ... Here you enter in your product code and Product Key. The Product key is a new .... The Description Key Sets collection is shown in Figure 3-60. ... E? Point Styles i & Label Styles + Point File Formats Description Key Sets • Civil 3D x'ternai Data .... Introducing AutoCAD Civil 3D 2010 begins with an overview of key concepts and the software's interface, then discusses styles and tools so you can understand .... Sure it is way, just open one of your drawings that has your DescKey Set on it in Civil 3D 2010 or any older version, make sure that you delete .... Key, Product. 001B1, AutoCAD 2010. 185B1, AutoCAD Architecture 2010. 544B1, AutoCAD Civil 2010. 237B1, AutoCAD Civil 3D 2010. a49d837719

4/4